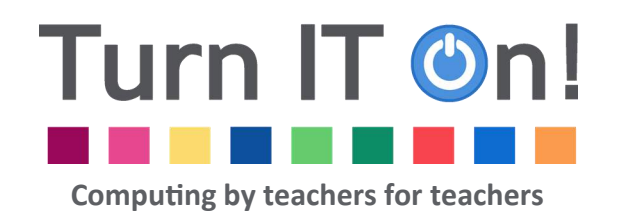

# **Curriculum Newsletter**

December 2014 Volume 4, Issue 4

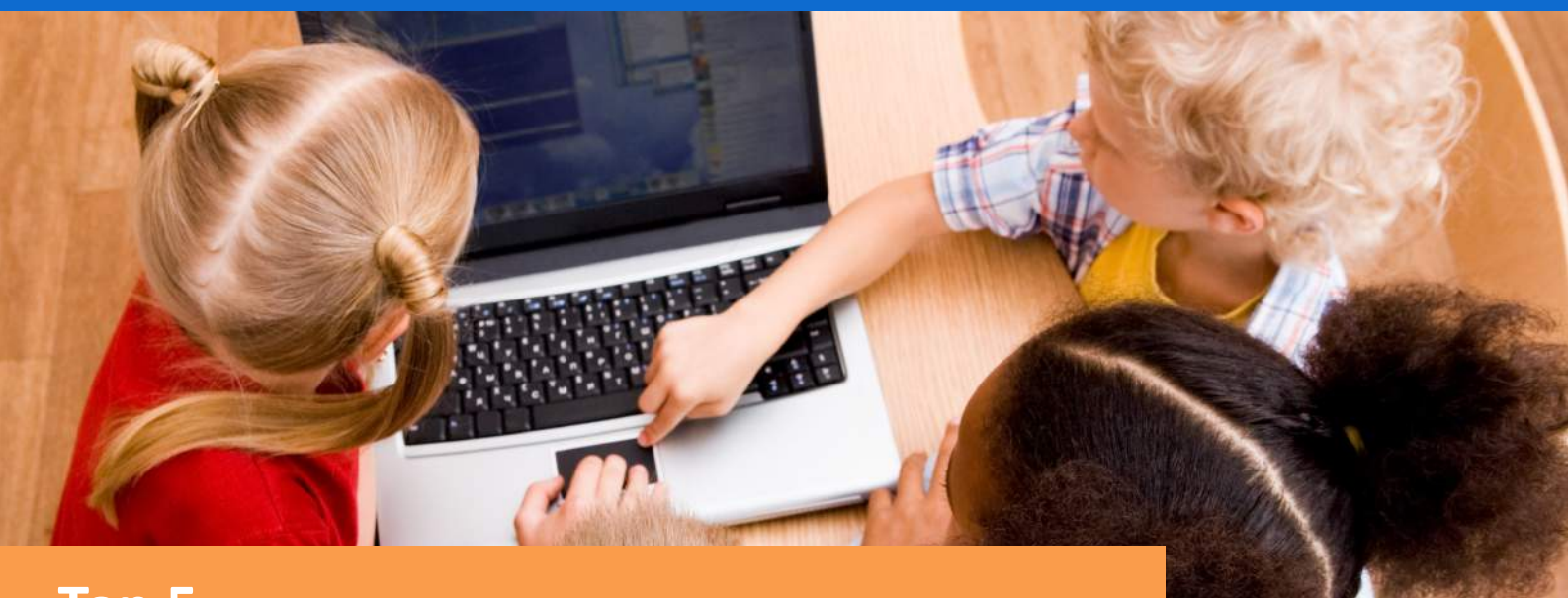

# **Top 5...**

# **...Christmas activities**

1. Create a class Christmas e-greeting. Record a video of your class singing a carol and then use Moviemaker or iMovie to edit it and add a festive message. Send the message to parents via email or post it onto your school website.

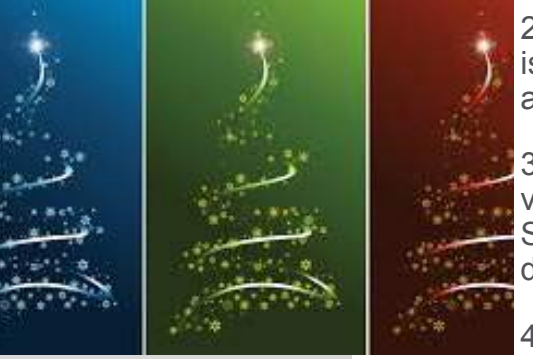

Make an animation of a Christmas based story. [ABCya Animate](http://www.abcya.com/animate.htm) is an online flipbook animator that is really simple to use. You could also use stop motion software such as Monkeyjam to create movies.

3. Design a Christmas themed game using Scratch. For inspiration visit Scratch's website. You could create a [maze](http://scratch.mit.edu/projects/36906934/) game, or perhaps Santa could fly around the night sky trying to collect presents he has dropped from his sleigh.

4. Create an interactive Christmas quiz using PowerPoint with hyperlinks.

5. Research [Christmas traditions](http://hrsbstaff.ednet.ns.ca/nbarkhou/christmaswq/) from around the world. Choose different ways to present what you have found out. These could take the form of a documentary, podcast or booklet.

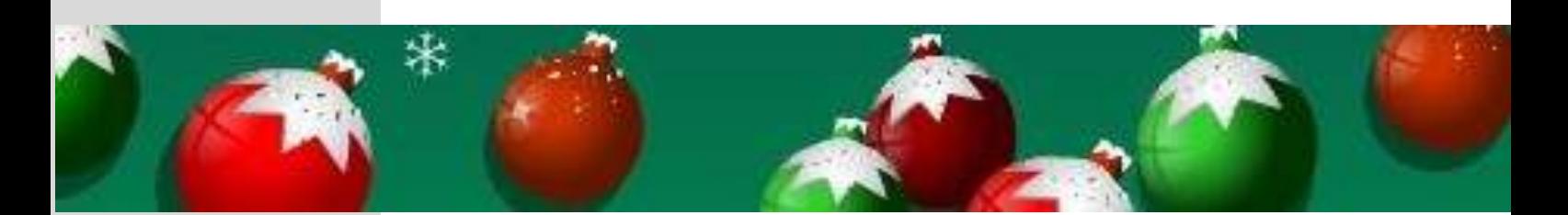

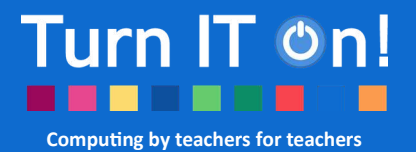

# **Hanukkah**

- Make a [dreidel](http://scratch.mit.edu/projects/2216708/#editor) game using Scratch.
- Look at similarities and differences between Hannukah and Christmas and organise this is in a multimedia presentation.
- Produce a cookery program on how to make [Hanukkah delicacies.](http://kosherfood.about.com/od/hanukkah/r/han_cook_dec.htm) Perhaps it could be made in the style of MasterChef or the Great British Bake **Off.**
- Have a look at Scholastic's interactive scrapbook on Hannukah. Create something similar using BookCreator.
- Listen to Hannukah songs and record a class version of one of them.

# **Celebrate... Free apps of the month**

## **iPad**

### **[Christmas Wordsearch](https://itunes.apple.com/us/app/christmas-word-search-by-powgi/id929965049?mt=8)**

Test your Christmas knowledge with the combination of a Christmas quiz and wordsearch.

### **Android**

**[Christmas Connect the Dot](https://play.google.com/store/apps/details?id=au.com.espace.dots.xmas&hl=en_GB)** Create a range or pictures by connecting the dots. Choose from 3 levels that include connect numbers and letters.

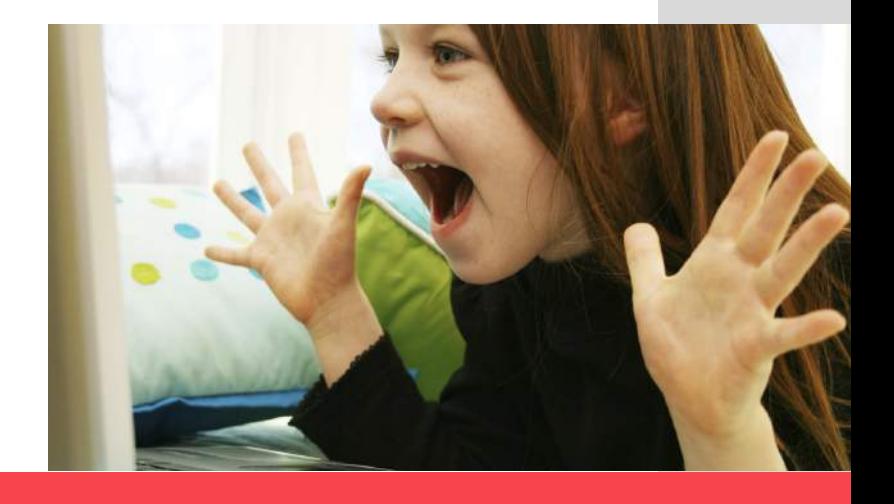

# **iTeachers Let's share!**

### **KS1**

### **Mother Nature Designer**

Use snowflakes or Christmas trees to recreate a design based on the work of Henri Matisse.

**Where to find the lesson:** Art — Mother Nature Designer— Autumn Leaves

## **KS2**

### **Dreamscapes**

Use surrealist works of art as an inspiration for creating a wintry/Christmassy dreamlike landscape, by combining photographic images with drawn objects in MS Paint.

### **Where to find the lesson:**

Art— Portraying Relationships and Viewpoints — Dreamscapes

# **Christmas Gifs!**

Create an animated **Christmas picture**. Use a drawing package to draw a series of pictures that show movement ie a snowflake falling or lights on a Christmas tree flashing. Alternatively you could take a series of still photographs on a camera or tablet. Once you have your pictures upload them to a **[website](http://gifmaker.me/)** that creates gif files.